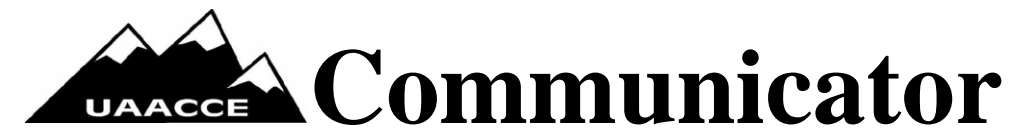

**Summer 2011 Utah Association for Adult, Community, & Continuing Education [www.uaacce.org](http://www.uaacce.org/)**

### **PRESIDENT'S MESSAGE**

Dear UAACCE Members and Friends,

This time of year brings thoughts of the many metaphors of gardening. I live on the driest, nutrient depleted, clay compacted, piece of earth; yet every spring I eagerly amend, till, water, and fertilize as I envision my yard as a lush oasis of green. I have had

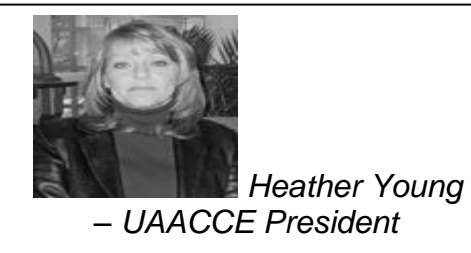

some spectacular successes and some equally spectacular failures but the drive continues. Commitment, vision, and a desire to serve are characteristic that are inherent in our ability to succeed. Staying focused on the end result is key in the completion of any task. In serving our students, the metaphor becomes more tangible and rewarding as we see lives change. I feel so honored to be part of a group of people who keep their eyes on the prize and continue to make our state a better place for all.

I am so excited about our conference at the Zermatt in Midway October  $13<sup>th</sup>$  and  $14<sup>th</sup>$ . We will have some awesome speakers and presenters. I hope you will use the opportunity to get away and de-stress. It is a beautiful location with many amenities that I think you will enjoy. They are providing discount packages for golfing, the spa, and a soak in the Crater. Please check out the link on our webpage and watch for additional information. You will need to reserve a room right away if you plan to attend the Thursday evening workshop and dinner. Plan a family weekend and make the most of it!

Please let us know what things are happening in your neck of the woods. We would love to report it in our newsletter.

Heather Young, President UAACCE

#### **INSIDE THIS ISSUE**

President's message…page 1 Conference Information…page 2 LINCS Update... page 4-5 Grant Opportunity ... page 5-6 Free Tools for Screencasting…page 9-11 Dates to remember . . . page 11 Call for Presenters…page 13 - 15

Dr. Richard Cooper . . . page 2 MPAEA/COABE Highlights…pages 3-4 New BEST information…page 6-8 Self-Assessment for adult reading…page 8-9

# **Oct. 13-14, 2011 – UAACCE Conference – Zermatt**

# **"Aspire to Inspire"**

The UAACCE Board would like to invite you to our annual UAACCE Conference. We will be hosting the UAACCE Conference on October  $13<sup>th</sup>$  and  $14<sup>th</sup>$  at the Zermatt Resort in scenic Midway, Utah. Our keynote speaker is the renowned Dr. Richard Cooper, a specialist in designing curriculum for the learning disadvantaged. He is the author of several books, including his latest "Test Anxiety, A Student Manual." Dr. Cooper has agreed to join us for a more personal presentation on Thursday evening including as well.

What also makes this year special is that through this conference our educators will automatically receive membership in UAACCE, MPAEA and COABE. The cost of membership fees alone will save each attendee \$100.00 not to mention conference and vendor discounts though out the year.

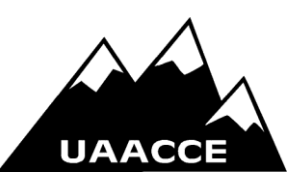

Please take time to visit our website [http://www.uaacce.org](http://www.uaacce.org/) to register and consider spending a day with other dedicated educators. I look forward to seeing you there and we will all have a great time!

# **Dr. Richard Cooper – Thursday Night Training and Conference Keynote**

Richard Cooper is the Director of Disabilities at Harcum College, Byyn Mawr, Pennsylvania. He is also the Founder and Director of the Center for Alternative Learning and Learning Disabilities, organizations dedicated to providing educational and social support to children and adults with learning disabilities, problems and differences. He is an internationally recognized lecturer and expert on alternative instructional techniques and tools for reading, writing math and study skills. He has authored a number of books and articles describing the use of these techniques and tools. He speaks nationally and internationally about a wide range of learning problems and instructional techniques to help both children and adults improve their skills. He maintains a private practice through which he provides assessment, counseling and tutoring of children and adults. He is a member of the Observer Delegation from the United States to the 1997 UNESCO Conference on Adult Education in Hamburg Germany. He is a founding member and current co president of the National Association for Adults with Special Learning Needs. Most recently, he co-authored a book titled Test Anxiety, A Student Manual and Teacher's Guide (2009).

Dr. Cooper's pre-conference training is titled **"Teaching Students Like Me"**

Hear from an educator that came through the public schools and learned to overcome his own disabilities. This session will focus on the underlying thought process that has driven Dr. Cooper to develop nationally recognized teaching strategies for the learning disabled. Learn how to apply these strategies to your individual students and will help teachers to recognize how a better understanding of their own learning styles can increase student success.

# **COABE/MPAEA Conference Highlights** by Lory Curtis

In April the National Conference for Adult Education for a Global Economy, sponsored by the California Council for Adult Education (CCAE), Mountain Plains Adult Education Association (MPAEA), and the Commission on Adult Basic Education (COABE). There were over 1, 296 attendees from every state with additional members coming from Guam, Canada, and Cambodia. This truly was a worldwide conference on Adult Education.

Cheryl L. Keenan, Director of the U.S. Department of Education's Division of Adult Education and Literacy. Director Keenan, informed us that middle wage/skilled jobs were on the decline for people with education levels of high school with some technical certification. We found out that automation, and out sourcing to other countries was the main reason for the decline in jobs such as, sales, office, administrative support, production, craft, repair, operations and fabrication. She stated, "Only a few cluster of jobs are available to high school dropouts. People with some college, two years of college, or a bachelor's degree earned two to three times more in salaries." She continued, "We have to compete to complete, meaning Americans are going to have to return to school and become better educated. It is the only way to meet the increase demands of the world. Adult learners must return to school." The United States Department of Education is now moving ahead to help adult learners by:

- 1. Having the Governors of each state agree to emphasize the need to help adult learners get degrees.
- 2. Develop career pathways focusing on community colleges
- 3. Developing bridging processes that lead to jobs with certifications to get individuals credentialed into a career faster.

In closing, Director Keenan made it clear America cannot compete in a global economy with only high school students going on to college. It will take adults returning to schools/colleges to increase and improve their skills to meet the needs of the world.

In addition to Director Keenan's remarks, Steve Midgley, Deputy Director for Education Technology, United States Department of Education stated, "President Obama has set a goal for our country to increase from 40% of the population with college degrees, to 60% by the year 2020." He explained that we need to have adults return to education and improve their skills.

Education technology can no longer be considered separate from education. Facebook has over 500 million users, and each day teens spend over 35 hours on video games. American accesses over 200 billion videos online each day, with 110 million tweets." He continued to say, "Americans find jobs, purchase cars, find a spouse, all on the internet", specifically referring to Craig's List. "Radical changes are on the horizon for cell phone use. Forty-two percent of all teens can send text messages with their eyes closed. By 2020, fifty percent of high school students will complete their studies online. Ninety-four percent of college graduates use the internet as compared to only 39 percent of non-college graduates. In today's world when we need to know something, we go to the internet, with sites such as Wikipedia and Google. Then if more knowledge is need people then go to a credentialed expert." Finally, he told us that the National Education Technology Plan is, "Teach, learn, and assess; productivity equals value. Technology gives us a way to stay up to date, and provides a different way of learning."

### **Literacy Information and Communication System (***LINCS***)**

For those of you not familiar with *LINCS* , *LINCS* is a resource for adult educators in need of information on Basic Skills, Program Management, Workforce competitiveness, and information about the Regional Resource Centers. Here is "What's New in the Basic Skills collection".

### **Direct and Rich Vocabulary Instruction**

**(**[http://lincs.ed.gov/lincs/resourcecollections/abstracts/basicskills/RC\\_skills\\_abs78\)](http://lincs.ed.gov/lincs/resourcecollections/abstracts/basicskills/RC_skills_abs78) provides teachers with ways to set up a language-rich experience for students. Like much research on vocabulary development, the chapter is focused on children, but the strategies could be used in a classroom of adults with limited reading comprehension and vocabulary, either native English speakers or English Language Learners. The authors describe three tiers of words, recommending that teachers focus on Tier 2 words that are found in a variety of domains, have multiple meanings, and have high-frequency.

### **More Than Redshuffling**

[\(http://lincs.ed.gov/lincs/resourcecollections/abstracts/basicskills/RC\\_skills\\_abs77\)](http://lincs.ed.gov/lincs/resourcecollections/abstracts/basicskills/RC_skills_abs77) by Steve Hinds of the City University of New York describes the math program for freshmen who failed multiple placement exams. This article includes sections on program structure, how expansion of math curriculum was accomplished, enrollment and retention information, assessment of students learning, comparison of CTI math teaching and learning with standards and common remedial math reform efforts in community colleges, and institutional and other conditions that need to be in place to make this sort of pedagogical change. This paper provides important

information for GED and college transitions teachers and directors. This resource is a companion paper to More Than Rules and it is suggested that More Than Rules be read before this article[. http://lincs.ed.gov/lincs/resourcecollections/abstracts/basicskills/RC\\_skills\\_abs58](http://lincs.ed.gov/lincs/resourcecollections/abstracts/basicskills/RC_skills_abs58)

Two companion resources are now available in the topic of writing. Literacy and Numeracy for Adult: Write to Communicate

[\(http://lincs.ed.gov/lincs/resourcecollections/abstracts/basicskills/RC\\_skills\\_abs76\)](http://lincs.ed.gov/lincs/resourcecollections/abstracts/basicskills/RC_skills_abs76) contains what adult writers should know and be able to do at each of six proficiency levels. This resource also contains other educator resources, learner resources, and assessments.. Learning Progressions of Adult Literacy and Numeracy

[\(http://lincs.ed.gov/lincs/resourcecollections/abstracts/basicskills/RC\\_skills\\_abs75\)](http://lincs.ed.gov/lincs/resourcecollections/abstracts/basicskills/RC_skills_abs75) provides the theoretical and research base behind the Write to communicate resource. Both are products of the New Zealand Tertiary Education Commission.

On June 17, 2011, Brooke Istas, moderator of the Math and Numeracy Discussion List, led a webinar on Preparing Students for College-Level Math. The webinar explored the various strategies to prepare adult education students for success in college-level mathematics. Math anxiety, math journals, goal setting, college placement exams, and math labs were some of the topics discussed in this session. There were more than 100 participants who took part in this webinar training. This webinar is archived at:

[https://jsi.webex.com/jsi/lsr.php?AT=pb&SP=MC&rID=59645737&rKey=c04149bd77318e02.](mhtml:file://C:/UAACCE/2011/Newsletter/Spring/LINCS%20Resource%20Collection%20News%20July%202011.mht!https://jsi.webex.com/jsi/lsr.php?AT=pb&SP=MC&rID=59645737&rKey=c04149bd77318e02)

From May 2-6, 2011 Dr. Stephen Reder hosted a guest discussion on the Reading and Writing Skills Discussion List. The topic was Understanding Adult Literacy Growth with Various Measures and Time Scales. A compilation of the discussion can be found at [http://lincs.ed.gov/lincs/discussions/readwrite/11Growth\\_summary.](http://lincs.ed.gov/lincs/discussions/readwrite/11Growth_summary)

The is a great resource for all those working with adults. *LINCS* is a project funded by the U.S. Department of Education, Office of Vocational and Adult Education, providing online information and communication networks for adult and family literacy practitioners. *LINCS* offerings include Discussion Lists, Regional Resource Centers, the collections, and training opportunities. Learn more about *LINCS* on the Web site: [http://lincs.ed.gov.](http://lincs.ed.gov/)

# **Grant Opportunities**

The Barbara Bush Foundation for Family Literacy has announced its 2012 National Grant competition, which supports nonprofit organizations that work to develop or expand projects in promoting the literacy skills of adult primary caregivers and their children.

Various awards are available up to the total amount of \$650,000. Eligible applicants include nonprofit organizations that have been in existence two or more years as of the date of the application and that have maintained fiscal accountability. Applicants must operate an instructional literacy program that has been in existence for at least two years and must include one or more of the following components: literacy for adults, parent education, pre-literacy or literacy instruction for children pre-K to grade 3, and/or intergenerational literacy activities. The deadline for grant applications is September 9, 2011. For more information, visit the [Barbara](https://www.proliteracy.org/page.redir?target=http%3a%2f%2fwww.barbarabushfoundation.com%2fsite%2fc.jhLSK2PALmF%2fb.4425435%2fk.544A%2fCurrent_Funding_Opportunities.htm&srcid=6637&srctid=1&erid=786374&trid=8be48bff-979d-4f47-bf27-42925532aeae)  [Bush Foundation for Family Literacy website.](https://www.proliteracy.org/page.redir?target=http%3a%2f%2fwww.barbarabushfoundation.com%2fsite%2fc.jhLSK2PALmF%2fb.4425435%2fk.544A%2fCurrent_Funding_Opportunities.htm&srcid=6637&srctid=1&erid=786374&trid=8be48bff-979d-4f47-bf27-42925532aeae)

\$10,000 for an outstanding science teacher, through the Shell science Teaching Award, Shell Oil company and the National science Teachers Association (NSTA) have teamed up to honor one outstanding classroom teachers (grades k-12) who has had a positive impact on his or her students, school, and the community through exemplary science teaching. Deadline: October 17, 2011 go t[o http://www.nsta.org/pdfs/awards/shell.pdf](http://www.nsta.org/pdfs/awards/shell.pdf) for more information.

\$21,000 in cash and classroom science equipment, the Vernier/NSTA technology awarders, from Vernier Software and Technology and the national Science Teachers Association, promote the innovative use of data-collection technology using a computer, graphing calculator, or other handheld device in the science classroom. Deadline: November 3, 2011 go to <http://wwwvernier.com/grants/nsta.html>

Support for math instruction from the Mathematics Education Trust (MET, from the National Council of Teachers of Mathematics, funds grants, awards, honors, and other projects that support the improvement of math instruction. Deadline: November 11, 2011 go to <http://www.nctm.org/resources/content.aspx?id=198>

Free classroom AV solutions from Extron Electronics, the Extron Classroom A/V System Grant Program provides selected pilot classrooms with advanced audio/video solutions for mounting and controlling wall or ceiling-mounted projectors and for classroom sound amplification. This is an ongoing grant, go to<http://www.extron.com/k-12/polevaultgrant.aspx> for more information.

### **BEST Assessment goes Up in Price**

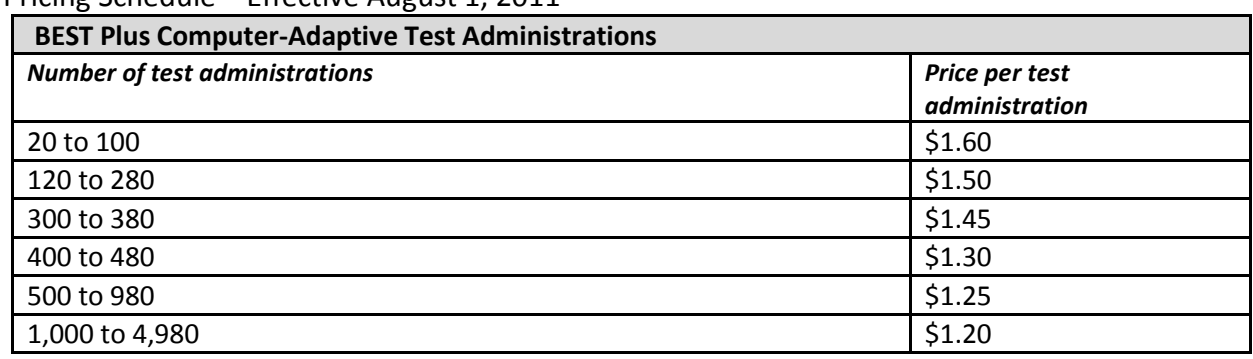

Pricing Schedule – Effective August 1, 2011

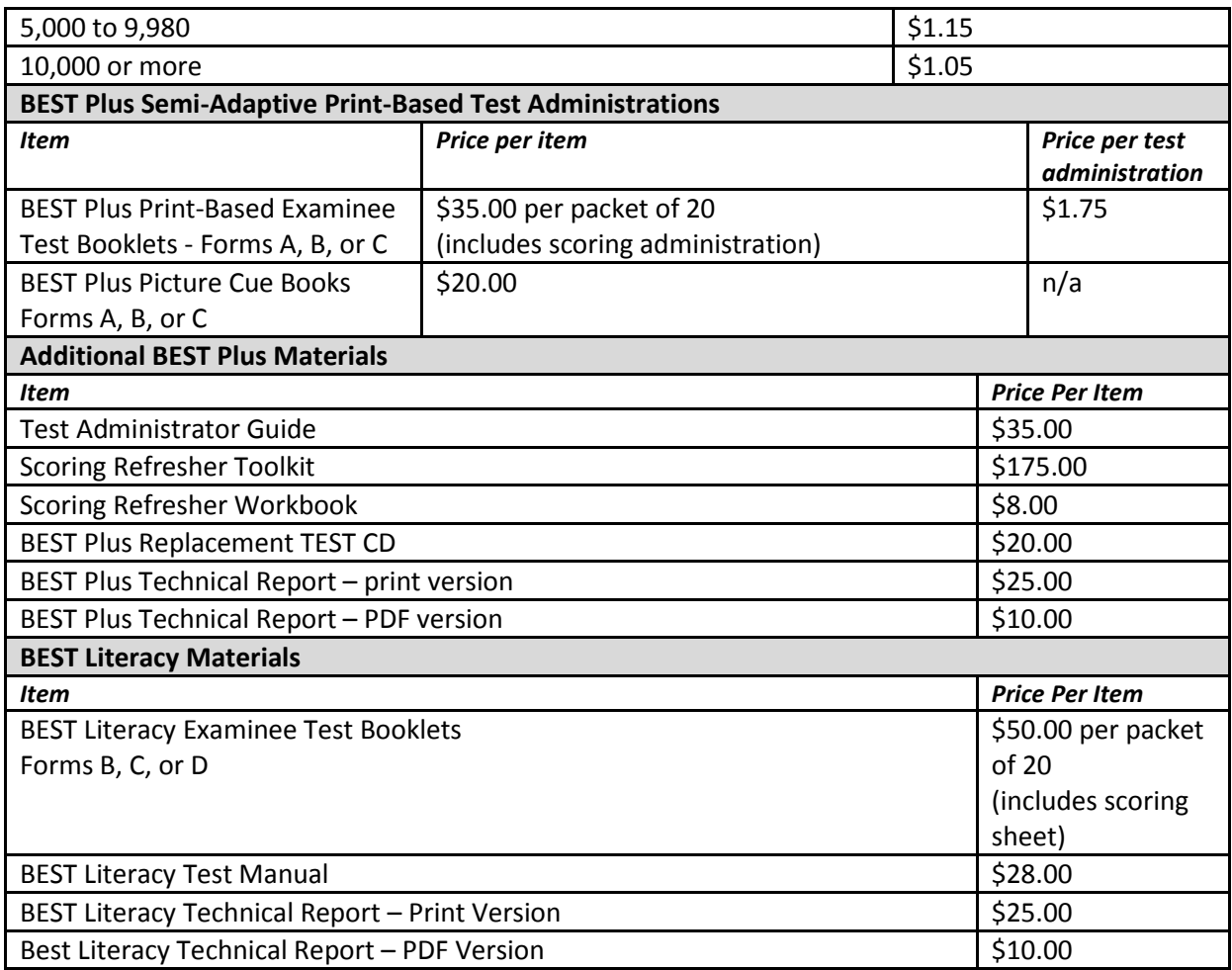

Center for Applied Linguistics (CAL), besides being the authors of the BEST assessments, offers resources and services that can meet your needs as you are planning summer institutes or program activities in the coming months. Visit their website for more details. <http://www.cal.org./adultes1>

Service Spotlight: Communicative Strategies for Working with Adult English Language Learners

This workshop focuses on helping participants develop ways to enhance student communicative practices in and out of the classroom. CAL can provide training on this and other key topics in adult English language and literacy education, from half-day workshops to sustained professional development services.

### Resources

Browse their enhanced resources section with bibliographies, publications, the Adult ESL Resource Database, and free digests and briefs on adult education topics. Browse our resources. Browse the Adult ESL Education website

We encourage you to bookmark our website and visit often for information about new resources and access to our rich library of evidence-based materials.

# **Basic reading assessment for adults to test themselves and find out the answers to what they do not know**

A color-picture version of the checklist for memorability is at <http://home.vicnet.net.au/~ozideas/v22colorchecklist.htm>

#### THE ONE PAGE READING CHECK-LIST

Many learners fail simply because they do not know or understand some basic facts about reading. There is no harm in giving them a check-list so that they can find out what they know, and what they do not know, and that they can tick when they know it. They can see that it is only 27 items.

Many adults are still poor readers and spellers because they do not know some of these facts.

- 1. How to sing slowly to hear sounds in words.
- 2. The 26 letters in alphabetical order.
- 3. Basic sounds of the letters of the alphabet, e.g., a as in apple, b as in bat
- 4. Letters that can have 2 sounds C, G, Y, circus, garage, my, yippy etc.
- 5. Two letters can make one sound: CH, SH, TH, WH, PH, NG, NK
- 6. Letters can be in UPPER CASE and lower case.
- 7. Letters can have different shapes and sizes, cursive, different fonts. Esp., g, a
- 8. How to switch letters around to make more words e.g. sing ring
- 9. The 5 vowels: *a, e, I, o, u* and their basic spellings as in cat, hen, pinky, pig, dog, sun
- 10. How to blend sounds to make words as in PAP, PEP, PIP, POP, PUP
- 11. The 5 long vowels: *A, E, I, O, U* and their basic spellings including silent 'e'
- 12. The 5 vowels: *ar, er, air, or aw* and basic spellings
- 13. Vowels: *ow, oy, oo,* (as in BOOT) and *oo* (as in BOOK)
- 14. How to look at words to see if spellings seem sensible. Are the spellings OK, as in HIPPOPOTAMUS, or are there too many letters, as in LITTLE GNOMES, too few letters as in ALL PUSH, or tricky letters as in WHO COULD WANT?
- 15. Why English spelling has so many difficult spellings
- 16. What Old English spellings often look like
- 17. What French spellings often look like
- 18. What Greek spellings often look like
- 19. How to read and spell long words by taking them to pieces
- 20. What Latin beginnings and ends of words are like prefixes and suffixes
- 21. How Latin roots can help show meaning of long words
- 22. The main problem in English spelling is the 19 vowel sounds with only 5 vowel letters a, e, I, o, u to spell them.
- 23. Basic spelling system for the 19 English vowel sounds and the different ways they can be spelled.
- 24. The 100 most common 'sight' words, half of most text.
- 25. How to use what you know about sounds and words and the sense of the text, and checking to work out the sense of what you read.
- 27. How important it is to read and re-read again and again the books and songs that you like most, so that practice makes your reading easier, faster and enjoyable.

The half-hour cartoon video explains all of these answers. [www.ozreadandspell.com.au](http://www.ozreadandspell.com.au/)

### **Free Tools for Screencasting**

Here are some free tools from screencasting:

**1[.Aviscreen](http://www.bobyte.com/AviScreen/Help/default.htm) --** AviScreen is an application for capturing screen activity in the form of AVI video or bitmap images. It has a unique feature called "follow the cursor". Using this mode you can produce a video or image of relatively small dimensions while covering all mouse activity over the whole screen area. You may stop or pause the video capture at any moment. If you use the popup menu to stop/pause the capture, the process will also be captured and may need to be trimmed later. When the computer is slow or very busy, sometimes it is necessary to hit the shortcut key several times before it works. This is a free capture program that records the video into AVI files, but can also do BMP photos. It's Windows only and does not record audio.

**2[.Camstudio](http://camstudio.org/) --** Free and open source streaming video software for Windows that allows you to capture screen and audio activity on your computer and create AVI video files and export to SWF. CamStudio has an easy-to-use interface and includes a video annotation feature, custom cursors and selected screen region recording.

**3[.Copernicus](http://danicsoft.com/software/copernicus/) --** A free program for **Macs** that focuses heavily on making quick and speedy films by recording the video to your RAM for quicker access. Does not include any support for audio.

**4[.Goview](http://goview.com/goldwyn/spring/play?method=indexPage) --** Free Windows software from Citrix Online, that allows you to record video of your screen, capture audio, edit and host your videos without bandwidth limitations. Screencasts can be password protected, and downloaded/uploaded to other sites.

**5[.ISU](http://www.vapisoft.com/ISU.htm) --** ISU enable people to easily **Record** a sequence of operations in applications. **Edit** the recorded presentation, draw on it and add nice notes and stylish HTML pages.**Send** it to friends via Email, Messenger or any other application or Browser Email. Or even create **FAQ** (Frequently Asked Questions) in a Center-Folder.

**6[.Jing](http://www.jingproject.com/features/) --** Free simplified screen recording software for Mac and Windows machines that allows users to quickly record videos (including audio) from a window or region on their desktop, including the mouse, scroll movements and clicks on websites or applications. You can record up to five minutes. Jing is a product of TechSmith, the makers of Camtasia Studio and Camtasia for Mac.

**7[.Krut](http://krut.sourceforge.net/) --** Krut is a screencast tool that is written in Java and well suited for making video tutorials (instructional videos) on most platforms. Krut records movie files, including sound, of selected parts of your screen. The files use the quicktime mov format. The program has an intuitive and compact user interface.

**8[.Freescreencast](http://freescreencast.com/) --** Free software that lets you record your screen, capture audio, control the cursor, and export to FLV format. You can then upload to FreeScreencast.com for free hosting (no file size or resolution limits) and sharing.

**9[.Screentoaster](http://www.screentoaster.com/) --** ScreenToaster is a free web-based screen recorder designed to capture your screen activity, audio and webcam images in real-time then publish and share your video in blogs and websites.ScreenToaster works in all browsers and doesn't require any download so that you can use it anywhere, anytime.

**10[.Microsoft expression encoder](http://www.microsoft.com/downloads/details.aspx?FamilyID=b6c8015b-e5de-46c0-98cd-1be12eef89a8&displaylang=en) --** This free version of Expression Encoder 3 does not include support for IIS Smooth Streaming and H.264 encoding.

**11[.Screen castle](http://screencastle.com/) --** Screen Castle is an online recording tool. Of course it is not professional as the others but you can easily record your screen with one click and get the sharing codes immediately.

**12. Screencast O matic** -- It's like an online tool which you don't have to download anything. You just click the Create Button and a box appears which works with Java and you adjust the screen area to start recording as you see in the below screen shot. You can send the recorded file directly to through hosting.

**13[.Screen jelly](http://www.screenjelly.com/) --** A free web-based utility that lets you record your screen and audio for up to three minutes, then send it out to Twitter or in an email.

**14[.Screenr](http://screenr.com/) --** A free web-based tool for Windows or Mac that lets you create screencasts without installing any software. Your screencast is published in high-definition Flash format, and can be shared on Twitter, YouTube or anywhere else on the web. Screenr is made by Articulate, the makers of Articulate Studio.

**15[.Oripa screen recorder](http://www.ejoystudio.com/oripa-screen-recorder/index.htm) --** oRipa Screen Recorder is a handy tool to record your Windows desktop activities in real time and save it as a video file. oRipa Screen Recorder also captures anything you can hear on your PC, such as, music and talking through the PC's microphone.

**16[.Utipu](http://www.utipu.com/app/) --** UTipU Tipcam has 2 versions - FREE and PRO. It is another easy to use tool for recording both video and audio. You can also make smart zooming which is very useful for presentations. Click the Zoom button to zoom into closer. This type of zoom will follow your mouse. You can also zoom before you start recording.

**17[.UltraVNC](http://www.uvnc.com/screenrecorder/) --** The screen recorder is build with the old Rendersoft camstudio source. UltraVNC boasts a chat window, a dialog for file transfer and an embedded Java viewer which allows you to open a UltraVNC session in a browser. Supports audio also.

**18[.Webinaria](http://www.webinaria.com/record.php) --** You can easily create screen records as .avi file and turn them in to .FLV file. You can also add you voice and edit the recorded file later. It requires Windows and totally FREE.

RealShow is free at<http://www.alaasadik.net/realshow>

#### **DATES TO REMEMBER**

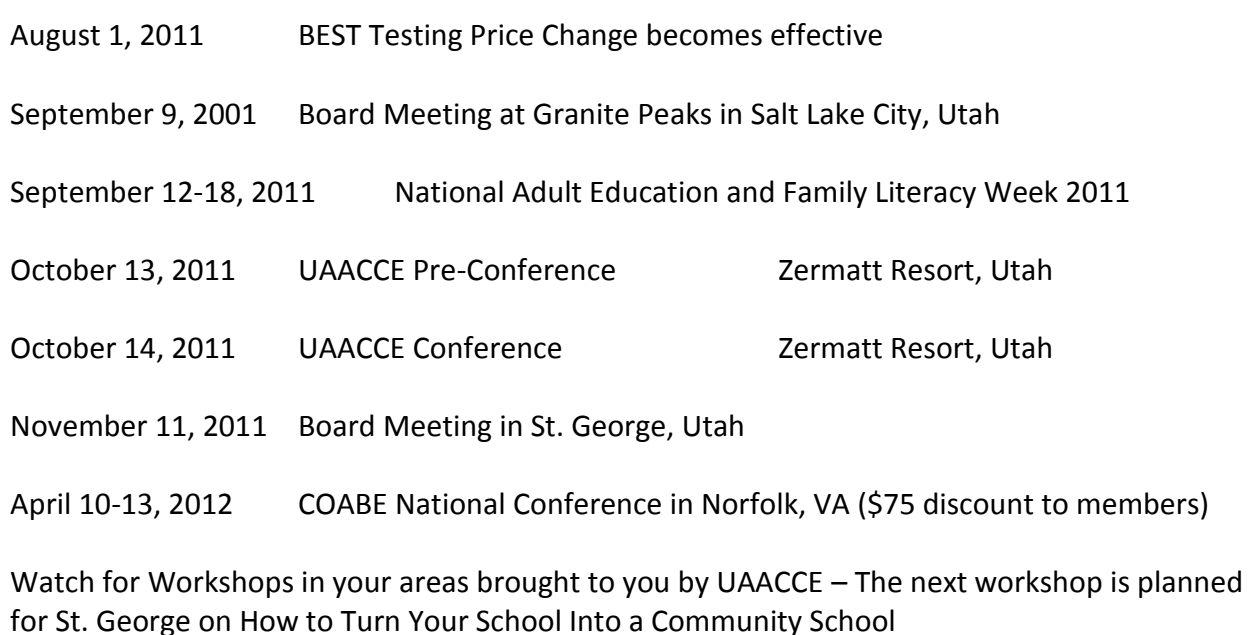

If you would like to request a workshop, please contact Heather Young, President at 435-678 8128 or [heatheryoung@usu.edu.](mailto:heatheryoung@usu.edu)

### **Summer 2011 www.uaacce.org**

*Utah Association for Adult, Community, &Continuing Education (*UAACCE) PO Box 203 Salt Lake City, UT 84110

#### **UAACCE AFFILIATIONS**

**Mountain Plains Adult Education Association:** The mission of the Mountain Plains Adult Education Association (MPAEA) is to support and promote lifelong learning in the Mountain Plains Region (AZ, CO, ID, MT, NV, NM, UT, and WY). In order to achieve the mission, the association promotes and provides professional development opportunities for adult educators, publishes and distributes relevant information about lifelong learning, supports and strengthens member associations within the states of the region, seeks and fosters realistic and innovative approaches to lifelong learning, and creates and facilitates a forum for futuristic planning.

**Commission on Adult Basic Education:** The mission of the Commission on Adult Basic Education (COABE) is providing leadership, communication, professional development, and advocacy for adult education and literacy practitioners in order to advance quality services for all adult learners.

**National Community Education Association:** The National Community Education Association's (NCEA) mission is to provide leadership to those who build learning communities in response to individual and community needs. It does this by providing its members with national and regional training conferences and workshops; specialized periodicals, publications, and products; opportunities for peer support and networking; and information and referral services. In addition it acts as an advocate for community education at the national, state, and local levels.

**University Continuing Education Association:** Founded in 1915, the University Continuing Education Association (formerly the National University Continuing Education Association) is among the oldest college and university associations in the United States. As the principal US organization for continuing higher education, the Association assists institutions of higher learning and affiliated nonprofit organizations to increase access through a wide array of educational programs and services.

Call for Presenters for the UAACCE Conference, October 13-14, 2011 at Zermatt Resort in Midway, Utah begins on the next page.

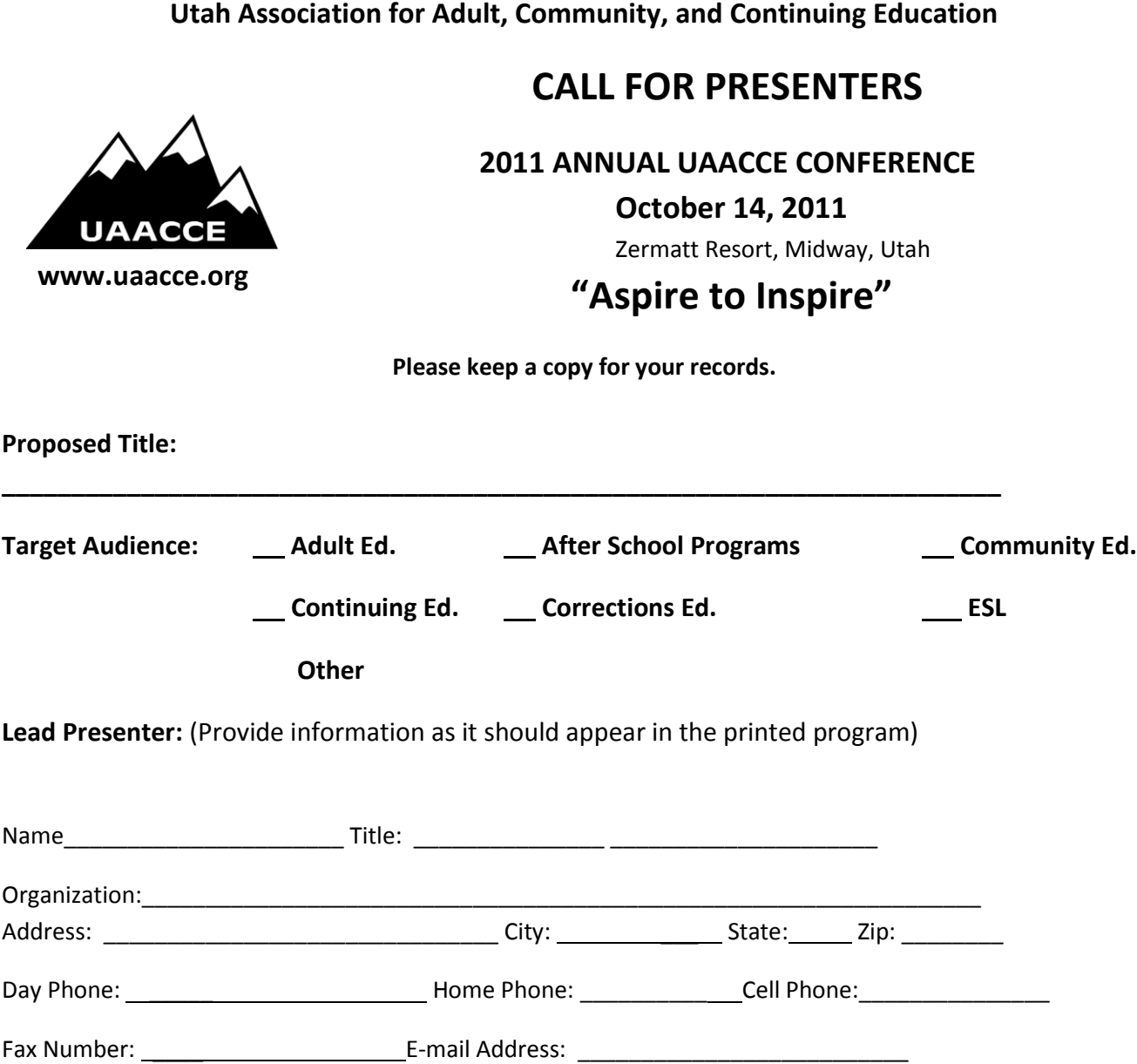

**Brief Bio: 150 words or less; or Please submit on additional page.** 

**Contact Person:** (Person responsible for communicating information between conference program committee and presenter(s).)

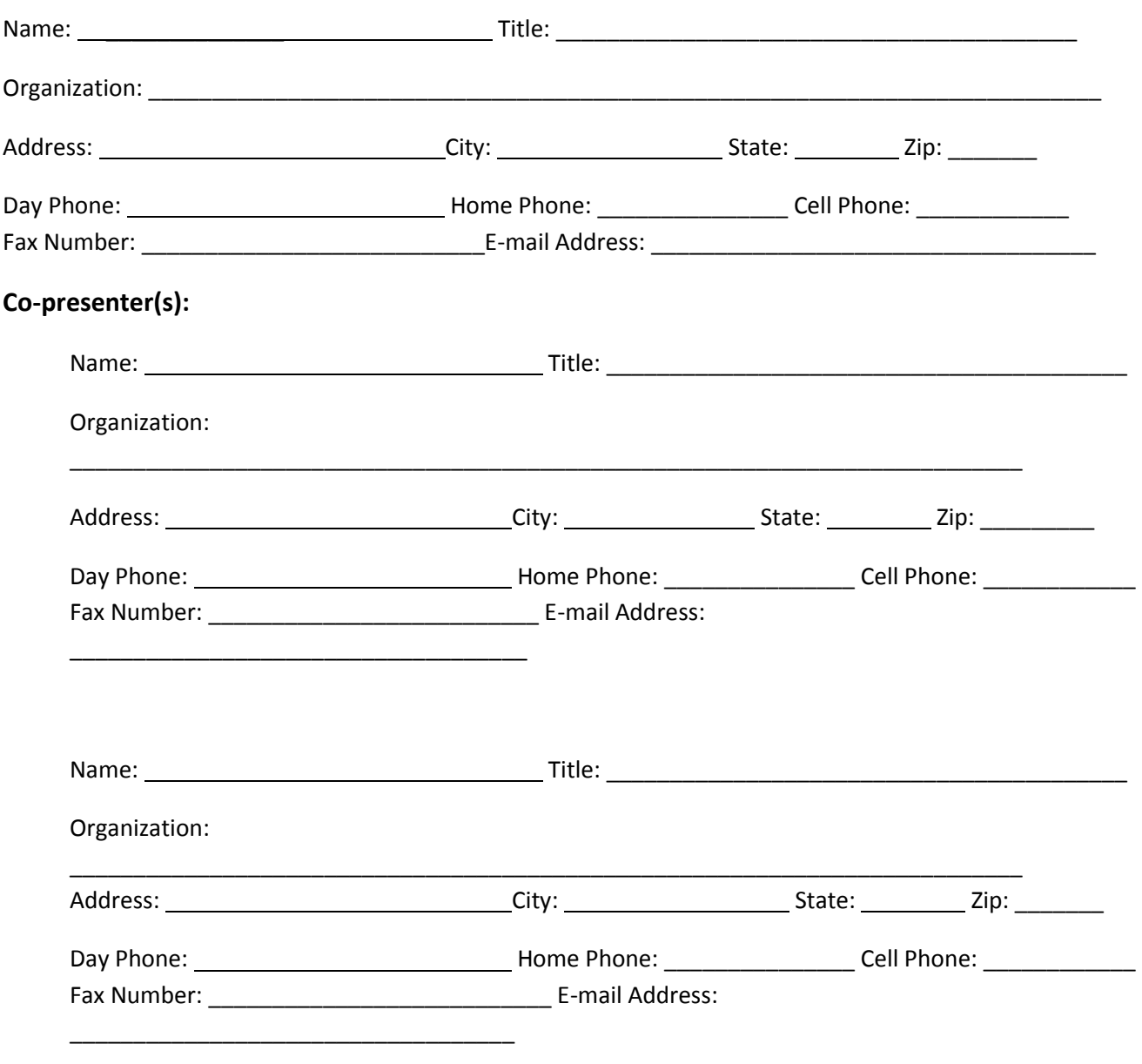

**Bio(s), 150 words or less or Please include co-presenter's bio(s) on additional page.**

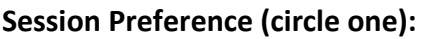

Morning\_\_\_\_\_\_ Afternoon\_\_\_\_\_\_\_ **Audio/Visual Equipment Needs:** NOTE: A computer projector will be provided in each room. However, no laptops will be provided. **Notair Computer Sound Flip Chart** Computer Sound **CHECALL** Other (specify **Presenter is a member of UAACCE: \_\_\_\_\_\_\_Yes No Presenter is invited to attend the conference on Friday. Please indicate attendance for the lunch count on Friday \_\_\_\_\_\_\_\_\_Yes \_\_\_\_\_\_\_No SESSION ABSTRACT**

Session Abstract for Conference Program (150 words or less):

Please submit by **August 31, 2011** to: Lory Curtis South Park Academy PO Box 250 Draper, UT 84020 You will be notified if your proposal has been accepted by September 15, 2011.